# TD : préparation au partiel

## Typage

Exercice 1. Considérer les définitions suivantes :

```
# let somme (x,y) = x + y;;
# let g x = \text{fun } f \to f(x + . 0.);# let doublesingleton x = [(x, x)];;
# let rec chercher x = function
   None \rightarrow -1| Some l ->
       ( match l with
          [] -> 0
       | (t::q) ->
            if (x = t) then 1 else
              let
                i = chercher x (Some q)
              in
               if (i = 0) then 0 else
                 i + 1
       );;
```
Calculer les types des noms ainsi définis : somme, g, doublesingleton, chercher.

Solution. On laisse Ocaml trouver les types :

```
# let somme (x,y) = x + y;;
val somme : int * int \rightarrow int = \langlefun>
# let g x = fun f \rightarrow f(x + . 0.);val g : float \rightarrow (float \rightarrow 'a) \rightarrow 'a = <fun# let doublesingleton x = [(x,x)];;
val doublesingleton : 'a -> ('a * 'a) list = \tan# let rec chercher x = ...
val chercher : 'a -> 'a list option -> int = <fun>
```
# **Évaluation**

Exercice 2. Entre les expressions suivantes lesquelles sont des valeurs et lesquelles ne le sont pas :

1.  $\#$  3 + 4;; 2. # fun x -> x + 3 ;; 3. # let  $x = 1$ . in  $x+.5.;$ 4. # (fun x  $\rightarrow$  fun f  $\rightarrow$  f(x)) 33;

### Solution.

```
# 3 + 4;;
- : int = 7
# fun x \rightarrow x + 3;;
- : int \rightarrow int = \langlefun>
# let x = 1. in x+.5.;;
- : float = 6.
# (fun x \to fun f \to f(x)) 33;;
- : (int \rightarrow 'a) \rightarrow 'a = \times fun
```
# (fun  $x \rightarrow$  fun  $f \rightarrow f(f(x)))$  $((fun y \rightarrow y + 1) 3)$  $((fun z -> (fun w -> (w + z))) 4);$  $-$  : int = 12

Seulement la deuxième expression n'est pas évaluée par Ocaml (il s'agit d'une expression ayant la forme fun  $\ldots \rightarrow \ldots$ ), et donc il s'agit du seul valeur. La troisième expression est bien évaluée :

(fun  $x \rightarrow$  fun  $f \rightarrow f(x)$ ) 33 ---> fun  $f \rightarrow f(33)$  : int  $\rightarrow$  'a

 $\Box$ 

Exercice 3. Donner les étapes de l'évaluation par valeur ET de l'évaluation par nom des expressions suivantes :

1. # (fun  $x \to$  fun  $f \to f(f(x)))$  $((fun y \rightarrow y + 1) 3)$  $((fun z \rightarrow (fun w \rightarrow (w + z))) 4)$ ; 2. # (fun x -> (fun f -> x + f(x)))(3 + 5)((fun y -> (fun z-> z\*y)) 4);;

Solution. Rappelons d'abord que dans l'évaluation de e1 e2 e3, le parenthèses implicites sont ((e1 e2) e3). Evaluation par VALEUR : 1) :

```
(fun x \rightarrow fun f \rightarrow f(f(x)))((fun y \rightarrow y + 1) 3)((fun z \rightarrow (fun w \rightarrow (w + z))) 4)----->
(fun x \rightarrow fun f \rightarrow f(f(x)))(3 + 1)((\text{fun } z \rightarrow (\text{fun } w \rightarrow (w+z))) 4)----->
(fun x \rightarrow fun f \rightarrow f(f(x)))4
((fun z \rightarrow (fun w \rightarrow (w + z))) 4)----->
fun f \rightarrow f(f(4))
((fun z \rightarrow (fun w \rightarrow (w + z))) 4)----->
fun f \rightarrow f(f(4))
(fun w \rightarrow (w+ 4))----->
(fun w \rightarrow (w+ 4)) ((fun w \rightarrow (w+ 4)) 4)----->
(fun w \rightarrow (w+ 4)) (4+ 4)----->
(\text{fun } w \rightarrow (w+4)) 8
----->
(8+ 4)----->
12
2) :
(fun x \rightarrow (fun f \rightarrow x + f(x)))(3 + 5)((fun y \rightarrow (fun z \rightarrow z*y)) 4)----->
(fun x \rightarrow (fun f \rightarrow x + f(x)))8
((fun y \rightarrow (fun z \rightarrow z*y)) 4)
```

```
----->
(fun f \rightarrow 8 + f(8))((fun y \rightarrow (fun z \rightarrow z*y)) 4)----->
(fun f \rightarrow 8 + f(8))(fun z-> z*4)
----->
8 + ((fun z-> z*4)(8))
----->
8 + (8*4)
----->
8 + 32
----->
40
Evaluation par NOM :
1) :
(fun x \rightarrow fun f \rightarrow f(f(x)))((fun y \rightarrow y + 1) 3)((\text{fun } z \rightarrow (\text{fun } w \rightarrow (w+z))) 4)----->
fun f \rightarrow f(f((fun y \rightarrow y + 1) 3))
((fun z \rightarrow (fun w \rightarrow (w + z))) 4)----->
((fun z \rightarrow (fun w \rightarrow (w + z))) 4)(((fun z -> (fun w -> (w+ z))) 4) ((fun y -> y + 1) 3))
----->
fun w \to (w+4)(((fun z -> (fun w -> (w+ z))) 4) ((fun y -> y + 1) 3))
----->
(((fun z \rightarrow (fun w \rightarrow (w + z))) 4) ((fun y \rightarrow y + 1) 3)) + 4----->
((\text{fun } w \rightarrow (w+4)) ((\text{fun } y \rightarrow y+1) 3)) + 4----->
((({\text{fun}} y \rightarrow y + 1) 3) + 4)) + 4----->
((3 + 1) + 4) + 4----->
...
----->
12
2) :
(fun x \rightarrow (fun f \rightarrow x + f(x)))(3 + 5)((fun y \rightarrow (fun z \rightarrow z*y)) 4)----->
fun f \rightarrow (3+5) + f(3 + 5)((fun y \rightarrow (fun z \rightarrow z \ast y)) 4)----->
(3+5) + ((fun y -> (fun z-> z*y)) 4)(3 + 5)
----->
(3+5) + (fun z-> z*4)(3 + 5)
----->
(3+5) + (3 + 5)*4...
----->
40
```
Exercice 4. Considérer la définition suivante :

#### # let sialorssinon  $x \ y \ z = if \ x then \ y else \ z$ ;

- 1. Trouver 3 expressions e1, e2 et e3 telles que l'évaluation par valeur de sialorssinon e1 e2 e3 n'amène pas au même résultat que l'évaluation par valeur de if e1 then e2 else e3.
- 2. Définir une fonction autresialorssinon, de type est bool  $\rightarrow$  (unit  $\rightarrow$  'a)  $\rightarrow$  (unit  $\rightarrow$  'a)  $\rightarrow$  'a,telle que :

(\*) le résultat de l'évaluation par valeur de autresialorssinon e1 (fun () -> e2) (fun () -> e3) est toujours égal au résultat de l'évaluation par valeur de if e1 then e2 else e3.

3. Justifier votre définition en expliquant la raison pour la quelle la propriété notée  $(*)$  est vraie.

Solution. 1)

```
# let rec fix f = f(fix f);val fix : ('a \rightarrow 'a) \rightarrow 'a = \langle fun \rangle# sialorssinon true 0 (fix (fun x \rightarrow x + 1);;
Stack overflow during evaluation (looping recursion?).
# if true then 0 else (fix (fun x \rightarrow x + 1);;
- : int = 0
2)
# let autresialorssinon x y = f f x then y () else z ();;
val autresialorssinon : bool -> (unit -> 'a) -> (unit -> 'a) -> 'a = \langlefun>
# autresialorssinon true (fun() -> 0) (fun() -> (fix (fun x -> x + 1)));;
- : int = 0
```
3) Soit e : 'a une expression dont l'évaluation par valeur entraîne des calculs qui ne se terminent pas. L'expression semblable fun () -> e : unit -> 'a est une valeur et donc cette expression n'est pas évaluée. Seulement une application de cette expression à l'unique objet de type unit – c-à-d. l'expression (fun () -> e) () – entraînera une réécriture en e et déclenchera l'évaluation de e.  $\Box$ 

### Types récursifs

Dans les exercices suivants nous allons considérer le type des arbres à branchement fini, défini comme il suit :

```
#type 'a arbre = Noeud of 'a * 'a arbre list ;;
```
Exercice 5. Considérer l'arbre suivante :

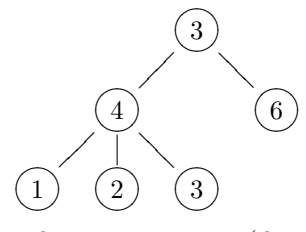

Représenter cet arbre en Caml comme un objet de type int tree (donc : utiliser la syntaxe Caml pour le expressions ayant ce type).

### Solution.

```
# let arb = Noeud(3, [Noeud(4,[
                                \text{Noeud}(1, []); \text{Noeud}(2, []); \text{Noeud}(3, [])]);
                          Noeud(6, []]);;
val arb : int arbre = ...
```
 $\Box$ 

Exercice 6. Vice-versa, considérer l'expression suivante Caml, ayant type int tree :

```
# Noeud(36,[
   Noeud(1,[]);
   Noeud(2,[
      Noeud(4,[Noeud(3,[])]);
      Noeud(1,[])
     ])
   ]) ;;
```
Faire un dessin de cet objet.

### Solution.

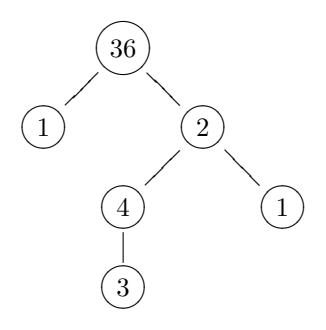

On définit l'itérateur iter\_arbre comme il suit :

```
# let rec iter_arbre funetiquette premier coller =
  function Noeud(e,fils) ->
  let
    recur arb = iter_arbre funetiquette premier coller arb
  in
  let
    funcoller x arb = coller x (recur arb)
  in
    funetiquette e (List.fold_left funcoller premier fils) ;;
```
Exercice 7. Considérer la définition suivante :

```
# let algox arb =
  let
    funetiquette e n = e + nand
    premier = 0
  and
    coller x y = if x < y then y else xin
    iter_arbre funetiquette premier coller arb;;
```
- 1. Calculer la valeur de algox arb quand l'expression arb est évalué a) à l'arbre de l'exercice 5, b) à l'arbre de l'exercice 6.
- 2. Décrire, en français, ce que la fonction algox calcule en général.

Solution. 1.a) : on obtient l'entier 10, 1.b) on obtient l'entier 45. 2) Une branche d'un arbre est un chemin de la racine vers une feuille. Pour une telle branche π, écrivons  $n \in \pi$  si n est un noeud sur cette branche, et pour un tel noeud soit  $e(n)$  son étiquette. Posons

$$
\Sigma(\pi) = \sum_{n \in \pi} e(n)
$$

 $\Box$ 

La valeur de algox arb est le maximum des entiers  $\Sigma(\pi)$  pour  $\pi$  est une branche de arb :

algox  $arb = \max\{\Sigma(\pi) | \pi \text{ est une branche de } arb \}.$ 

 $\Box$ 

Exercice 8. Dans les questions suivantes, il faudra instancier les paramètres funetiquette, premier et coller de la fonction iter\_arbre par des fonctions définies par vous.

- 1. Se servir de l'itérateur iter\_arbre pour définir une fonction mult\_arbre, dont le type estint arbre -> int, qui calcule le produit de tous les étiquettes de l'arbre.
- 2. Se servir de l'iterateur iter\_arbre pour définir une fonction contient, dont le type est int arbre -> int -> bool, qui calcule si un entier est une étiquette d'un noeud de l'arbre.

```
Solution. 1)
```

```
# let mult_arbre arb =
  let
    funetiquette e n = e * nand
   premier = 1
  and
    coller x y = x * yin
    iter_arbre funetiquette premier coller arb;;
val mult_arbre : int arbre -> int = <fun>
# mult_arbre arb;;
- : int = 432
2)
# let contient arb x =let
    funetiquette e b = (e = x) or b
  and
    premier = false
  and
    coller x y = x or yin
    iter_arbre funetiquette premier coller arb;;
val contient : 'a arbre -> 'a -> bool = <fun>
# contient arb 2;;
- : bool = true
# contient arb 33;;
- : bool = false
```
Exercice 9. Considérer les deux définitions de la fonction reverse :

```
reverse.ml
 1 : let rec reverse1 = function
2 : [] \rightarrow []3 : | t::q -> reverse1 q @ [t] ;;
 4 :
5 : let reverse2 liste =
6: let rec revacc liste acc =<br>7: match liste with
        match liste with
8 : [] -> acc
9 : | t::q -> revacc q (t::acc)
10 : in
11 : revacc liste [];;
```
- 1. Laquelle, selon vous, est la définition plus performante ? Justifiez votre réponse.
- 2. Démontrer que pour toute liste  $1$  on a reverse1  $1$  = reverse2 1. Suggestion : démontrer la rélation

```
revacc l acc = (reverse1 l)@acc
```
### Solution.

- 1. La deuxième définition est meilleure car le calcul de la valeur de reverse2 1 s'achève en temps linéaire dans la longueur dans la liste. On remarque par contre que l'ajout en queue d'un élément à un liste (expression (reverse1 q)@[t] demande temps lin´eaire dans la longueur de la liste. Etant donn´e que cet ajout en queue ´ se fait un nombre de fois proportionnel à la longueur de la liste, on obtient que l'évaluation de reverse1 1 se fait en temps quadratique par rapport à la longueur de la liste 1. On remarque aussi que la fonction revacc est récursif terminale.
- 2. Démontrons que

```
revacc [x1; x2; \ldots xn] acc = (reverse1 [x1; x2; \ldots xn])@acc
Si 1 = \Box:
revacc [] acc \rightarrow [], reverse1 [] - [], et donc (reverse1 [])@acc \rightarrow []@acc \rightarrow acc.
Si 1 = t : q:revacc t : :q acc \rightarrow revacc q t : :acc ce qui donne la même valeur (par hypothèse d'induction) de
(reverse1 q)\mathcal{O}(t : :acc). D'ailleurs reverse1 t : :q -> (reverse1 q)\mathcal{O}[t] et donc
```

```
(reverse1 t : :q)@acc -> (reverse1 q)@[t]@acc = (reverse1 q)@(t : :acc)
```
par des propriétés bien connue de la concaténation des listes.

```
\Box
```
## Programmation

Exercice 10. Implementer un type des ensemble, en accord avec la signature suivante :

```
type 'a ens
(* l'ensemble vide *)
empty : 'a ens
(* ajout d'un élément à un ensemble *)
ajouter : 'a ens -> 'a -> 'a ens
(* substraction d'un élément d'un ensemble *)
enlever : 'a ens -> 'a -> 'a ens
(* appartenance d'un élément à un ensemble *)mem : 'a ens -> 'a -> bool
(* comme enlever, mais *)
(* enlever_force retournera l'exception NotFound *)
(* si l'élément n'est pas dans l'ensemble *)
enlever_force : 'a ens -> 'a -> 'a ens
(* intersection, comme d'habitude *)
intersection : 'a ens - 'a ens - 'a ens
(* conversion de et vers les listes *)
to list : 'a ens -> 'a list
of_list : 'a list -> 'a ens
```
Solution.

```
ens.ml
 1: type 'a ens = 'a list;2 :
 3 : let empty = [];;
 4 :
 5 : let rec ajouter ens el =
6 : match ens with<br>7 : [] \rightarrow [el]<br>3 : if
          \Box \rightarrow \text{[el]}8 : | t::q \rightarrow if(t = el) then ens<br>9 : else t::(ajouter q el) ;;
          else t:: (ajouter q el) ;;
10 :
11 : let rec enlever ens el =
12 : match ens with<br>13 : [] \rightarrow [][] -> []14 : | t::q -> if(t = el) then q<br>15 : else t::(enlever q el) ::
          \overline{\text{else}} t::(enlever q el) ;;
16 :
17 : let mem ens el = List.mem el ens;;
18 :
19 : exception NotFound;;
20 :
21 : let rec enlever_force ens el =
22 : match ens with<br>
23 : [] \rightarrow raise
         [] -> raise NotFound
24 : | t::q \rightarrow if(t = el) then q<br>25 : else t::(enlever_force q of
          else t:: (enlever_force q el) ;;
26 :
27 : let intersection ens1 ens2 =
28 : List.filter (fun x -> List.mem x ens2) ens1;;
29 :
30 : let to_list ens = ens;;
31 :
32 : let rec of_list = function
33 : [] -> []
34 : | t::q -> ajouter (of_list q) t;;
35 :
36 : let e1 = ajouter empty 1;;
37 : let e2 = ajouter e1 1;;
38: let e3 = enlever (ajouter e2 3) 1;;
39 : mem e1 1;;
40 : let e3 = enlever_force (ajouter e2 3) 4;;
41 : intersection e1 e3;;
42 : to_list e1;;
43 : of_list [1;2;4;3;2;1;5;5;5;7];;
```